# Java I/O

- Input / Output stream library Input / Output stream library
- Regelt I/O über verschiedene Kanäle Regelt I/O über verschiedene Kanäle
	- Filesystem Filesystem
	- Console Console
	- Netzwerk Netzwerk
	- Intern Intern
- Führt notwendige Führt notwendige Umwandlungen/Konvertierungen aus Umwandlungen/Konvertierungen aus

#### Furchtbar viele Klassen

BufferedInputStream FileWriter PipedInputStream BufferedInputStream FileWriter PipedInputStream BufferedOutputStream FilterInputStream PipedOutputStream BufferedOutputStream FilterInputStream PipedOutputStream BufferedReader FilterOutputStream PipedReader BufferedReader FilterOutputStream PipedReader BufferedWriter FilterReader PipedWriter BufferedWriter FilterReader PipedWriter ByteArrayInputStream FilterWriter PrintStream ByteArrayInputStream FilterWriter PrintStream ByteArrayOutputStream InputStream Medicine PrintWriter CharArrayReader InputStreamReader PushbackInputStream CharArrayReader InputStreamReader PushbackInputStream CharArrayWriter LineNumberInputStream PushbackReader CharArrayWriter LineNumberInputStream PushbackReader DataInputStream LineNumberReader RandomAccessFile DataInputStream LineNumberReader RandomAccessFile DataOutputStream ObjectInputStream Reader DataOutputStream ObjectInputStream Reader File ObjectInputStream.GetField SequenceInputStream File ObjectInputStream.GetField SequenceInputStream FileDescriptor ObjectOutputStream SerializablePermission FileDescriptor ObjectOutputStream SerializablePermission FileInputStream ObjectOutputStream.PutField StreamTokenizer FileInputStream ObjectOutputStream.PutField StreamTokenizer FileOutputStream ObjectStreamClass StringBufferInputStream FileOutputStream ObjectStreamClass StringBufferInputStream FilePermission ObjectStreamField StringReader FilePermission ObjectStreamField StringReader FileReader OutputStream StringWriter OutputStreamWriter Writer OutputStreamWriter Writer

Hierarchie der Klassen von java.io Hierarchie der Klassen von java.io

- 1. zwei abstrakte Klassen 1. zwei abstrakte Klassen
	- 1.InputStream 1.InputStream
	- 2.OutputStream 2.OutputStream
- 2. Streams, die Bytes transportieren, z.B.: 2. Streams, die Bytes transportieren, z.B.:

1.FileInputStream / FileOutputStream 1.FileInputStream / FileOutputStream

2.ByteArrayInputStream / ByteArrayOutputStream 2.ByteArrayInputStream / ByteArrayOutputStream

3. FilterStreams, Streams mit Verarbeitung 3. FilterStreams, Streams mit Verarbeitung Konvertierungen, Serialisierung/Deserialisierung Konvertierungen, Serialisierung/Deserialisierung von Objekten, Pufferung z.B.: von Objekten, Pufferung z.B.:

- 1.DataInputStream 1.DataInputStream
- 2.PrintStream 2.PrintStream
- 3.BufferedInputStream 3.BufferedInputStream

# Die Klassen InputStream/OutputStream

- Diese Klassen stellen die elementare Diese Klassen stellen die elementare Funktionalität bereit. Funktionalität bereit.
- Quelle/ Senke der Informationsübertragung Quelle/ Senke der Informationsübertragung sind noch völlig offen. sind noch völlig offen.
- Sie finden immer Anwendung, wenn Sie finden immer Anwendung, wenn verschiedene Datenkanäle genutzt werden verschiedene Datenkanäle genutzt werden sollen. sollen.
- Hinter einem InputStream kann sich ein Hinter einem InputStream kann sich ein FileInputStream, NetzwerkStream FileInputStream, NetzwerkStream oder ...InputStream verbergen. oder ...InputStream verbergen.

#### InputSteam – die wichtigsten Funktionen

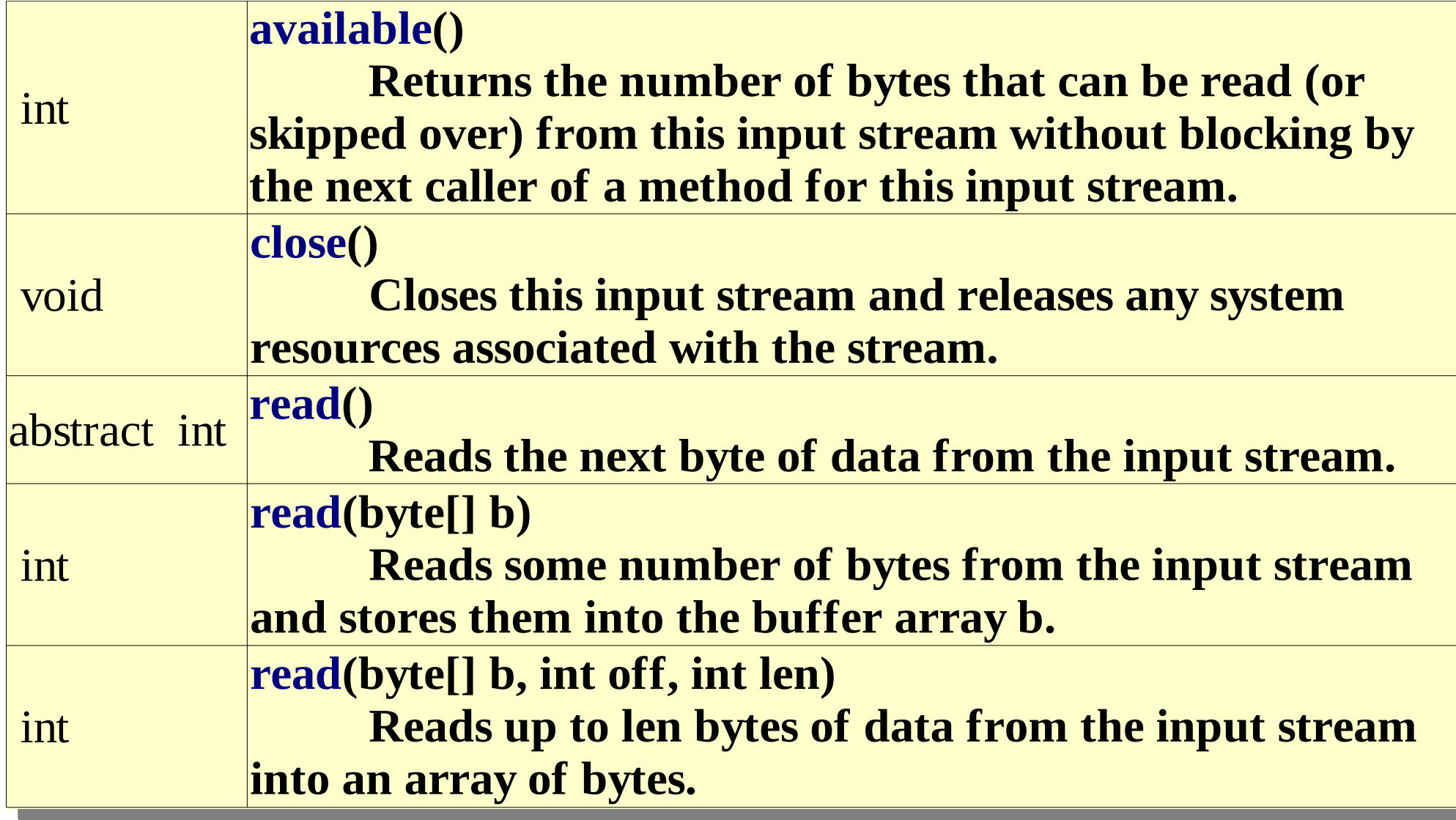

- ●InputStream und OutputStream sind abstrakte ●InputStream und OutputStream sind abstrakte Klassen. Klassen.
- ●Sie lassen sich nicht instanzieren. ●Sie lassen sich nicht instanzieren. ●Oft dienen Sie der Definition einer ●Oft dienen Sie der Definition einer Referenzvariablen oder als Returntyp einer Referenzvariablen oder als Returntyp einer Funktion, die dann auf ein Objekt eines Funktion, die dann auf ein Objekt eines bytestransportierenden Streams verweist. bytestransportierenden Streams verweist. ●So können die Quelle/Senke der Daten, ob die ●So können die Quelle/Senke der Daten, ob die Daten vom lokalen Filesystem oder über das Daten vom lokalen Filesystem oder über das Netzwerk kommen, noch offen bleiben. Netzwerk kommen, noch offen bleiben.

#### Bytestreams

- Sie sind abgeleitet von InputStream bzw. Sie sind abgeleitet von InputStream bzw. OutputStream. OutputStream.
- Diese Streams transportieren lediglich Bytes Diese Streams transportieren lediglich Bytes auf unterschiedlichen Kommunikationswegen. auf unterschiedlichen Kommunikationswegen.
- Beispielsweise liest ein FileInputStream Bytes Beispielsweise liest ein FileInputStream Bytes aus einer Datei im lokalen Filesystem. aus einer Datei im lokalen Filesystem.
- Alle Bytestreams stellen die Funktionalität von Alle Bytestreams stellen die Funktionalität von InputStream bzw. OutputStream zur Verfügung. InputStream bzw. OutputStream zur Verfügung.

## Beispiele für Bytestreams

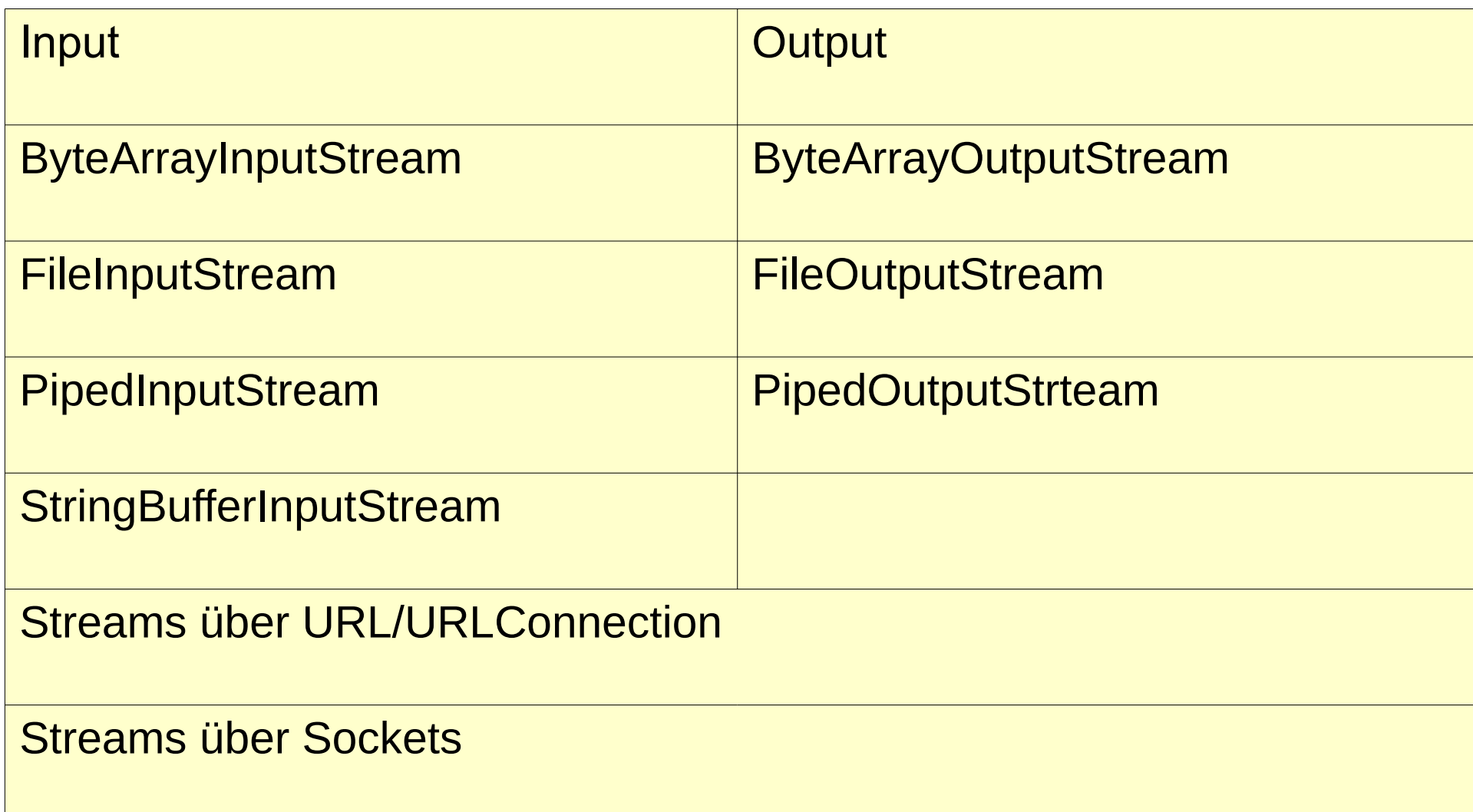

# Die Klasse File

- Klasse zur Ermittlung der Eigenschaften von Klasse zur Ermittlung der Eigenschaften von Dateien Dateien
- Diese Klasse dient nicht dem Datentransport Diese Klasse dient nicht dem Datentransport und ergänzt die Klassen und ergänzt die Klassen FileInput-/FileOutputStream FileInput-/FileOutputStream
	- long length(); long length();
	- boolean isDirectory(); boolean isDirectory();
	- boolean isFile(); boolean isFile();
	- boolean canRead(); boolean canRead();
	- String[] listFiles(); String[] listFiles();
	- String[] list(); String[] list();

#### Beispiel File und FileInputStream

```
import java.io.*;
import java.io.*;
class ListIt
class ListIt
public static void main (String [] args)
                                    throws Exception
 \mathcal{L}_{\mathcal{A}} File f=new File(args[0]);
 File f=new File(args[0]);
if (!f.exists()|| !f.canRead())
 \mathcal{L}_{\mathcal{A}} System.out.println("Can't read "+f);
 System.out.println("Can't read "+f);
eturn;
  }
{
 {
\{ }
                                                                               if (f.isDirectory())
 if (f.isDirectory())
                                                                                \mathcal{L} String[] files=f.list();
 String[] files=f.list();
                                                                              \frac{1}{2} for(int i=0;i<files.length;i++)
                                                                               System.out.println(files[i]);
 System.out.println(files[i]);
                                                                                \mathcal{L} else
 else
                                                                               try
 try
                                                                                \mathcal{L}_{\mathcal{A}}FileInputStream fis=new FileInputStream(f);
                                                                              byte[] data=new byte[(int)f.length()];
                                                                              fis.read(data);
                                                                               System.out.write(data);
 System.out.write(data);
                                                                                 }
                                                                              catch (FileNotFoundException e)
                                                                               {System.out.println("File Disappeared");}
 {System.out.println("File Disappeared");}
                                                                                 }
                                                                                }
                                                                              \overline{\phantom{a}} }
                                                                              \overline{\phantom{a}} }
                                                                               }
                                                                              }
```
Übernehmen Sie den Quelltext und übergeben Sie beim Aufruf einen Dateinnamen Übernehmen Sie den Quelltext und übergeben Sie beim Aufruf einen Dateinnamen oder einen Verzeichnisnamen. oder einen Verzeichnisnamen. Beipiele: Beipiele:**java ListIt ListIt.java**

**Java ListIt ..**

### Lesen von Daten bekannter Länge

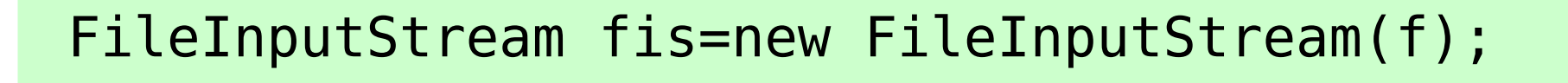

```
int len=(int)f.length();
int len=(int)f.length();
```

```
System.out.println("Length: "+len);
System.out.println("Length: "+len);
byte[] data=new byte[len];
byte[] data=new byte[len];
```
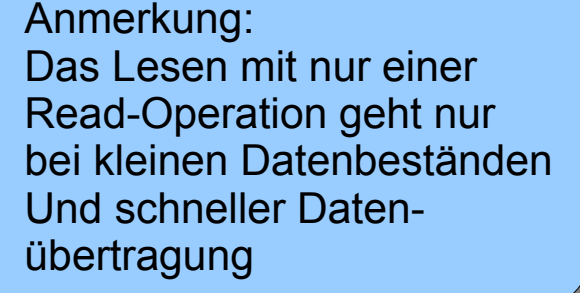

realisiert.

// Lesen der Daten bei (sehr) kleinen Dateien // Lesen der Daten bei (sehr) kleinen Dateien // mit einer read-Operation // mit einer read-Operation // fis.read(data,0,(int)f.length()); // fis.read(data,0,(int)f.length()); Der allgemeine Fall wird mit Der allgemeine Fall wird mit einer Schleife, wie abgebildet einer Schleife, wie abgebildet

int lenr=0; int lenr=0; // Stream lesen, wenn die Laenge bekannt ist // Stream lesen, wenn die Laenge bekannt ist while (lenr<len) {lenr+=fis.read(data,lenr,len); while (lenr<len) {lenr+=fis.read(data,lenr,len); Bauen Sie das in ListIt ein. Bauen Sie das in ListIt ein.

i<br>Ba System.out.println(new String(data,0,len));} System.out.println(new String(data,0,len));}

# Erläuterungen dazu

- Kleine Dateien können mit einem einzigen Aufruf von Kleine Dateien können mit einem einzigen Aufruf von read gelesen werden. read gelesen werden.
- Bei größeren Dateien oder langsamen Datenströmen Bei größeren Dateien oder langsamen Datenströmen liest read so viel Daten, wie gerade verfügbar sind, liest read so viel Daten, wie gerade verfügbar sind, das können auch 0 Bytes sein. das können auch 0 Bytes sein.
- Die Anzahl gelesener Bytes wird als Returnwert zu-● Die Anzahl gelesener Bytes wird als Returnwert zurückgegeben (-1 bei EOF) rückgegeben (-1 bei EOF)
- Mit Hilfe dieses Wertes (im Beispiel lenr) wird ein off-● Mit Hilfe dieses Wertes (im Beispiel lenr) wird ein offset zum Befüllen des Speicherbereiches berechnet. set zum Befüllen des Speicherbereiches berechnet.
- Auf diese Weise wird das Bytearray sukzessive mit Auf diese Weise wird das Bytearray sukzessive mit den Daten gefüllt. den Daten gefüllt.

# ByteArrayOutputStream

```
HexDump(InputStream fis)
HexDump(InputStream fis)
 \mathfrak{t}_{\bot}try
try
  {
{
 // Lesen eines endlichen Streams unbekannter Laenge
 // Lesen eines endlichen Streams unbekannter Laenge
 // Lesen der Daten in Datenpuffer (buf)
 // Lesen der Daten in Datenpuffer (buf)
 // Schreiben der Daten in einen ByteArrayOutputStream, 
 // Schreiben der Daten in einen ByteArrayOutputStream, 
 // der mit den ankommenden Daten waechst
 // der mit den ankommenden Daten waechst
      ByteArrayOutputStream bos=new ByteArrayOutputStream(1024);
ByteArrayOutputStream bos=new ByteArrayOutputStream(1024);
      byte buf[]=new byte[1024];
byte buf[]=new byte[1024];
      int lenr;
int lenr;
      while ((lenr=fis.read(buf))>-1) bos.write(buf,0,lenr);
while ((lenr=fis.read(buf))>-1) bos.write(buf,0,lenr);
      // data ist ein Bytearray als Instanzvariable
      data=bos.toByteArray();
data=bos.toByteArray();
  }catch(Exception e){System.out.println(e);}
}catch(Exception e){System.out.println(e);}
 \uparrow{
}
                                                                                         Initiale Größe 1024,
Initiale Größe 1024,
                                                                                   Wird automatisch vergrößert
Wird automatisch vergrößert
                                                                                                    Hier wird aus dem
Hier wird aus dem
                                                                                                  Stream ein Array für 
Stream ein Array für 
                                                                                               die weitere Verarbeitung
die weitere Verarbeitung
```
## Eräuterungen dazu

- Insbesondere bei Streams über das Netz ist die Datenlänge oft Insbesondere bei Streams über das Netz ist die Datenlänge oft unbekannt. unbekannt.
- Als Ziel der Übertragung wird etwas benötigt, das mit den an-● Als Ziel der Übertragung wird etwas benötigt, das mit den ankommenden Daten (unendlich) wächst. kommenden Daten (unendlich) wächst.
- Das Konzept dafür sind Streams. Das Konzept dafür sind Streams.
- Der ByteArrayOutputStream ist ein gewöhnlicher Stream, bei dem das Medium zur Aufnahme der Daten ein Bytearray im dem das Medium zur Aufnahme der Daten ein Bytearray im Ram ist, das sukzessive bedarfsgerecht vergrößert wird. Ram ist, das sukzessive bedarfsgerecht vergrößert wird.
- Stellen Sie sich einen Luftballon vor, der sich mit der Menge der eingeblasenen Luft vergrößert. eingeblasenen Luft vergrößert.
- Nach dem Ende der Datenübertragung kann der ByteArrayOut-● Nach dem Ende der Datenübertragung kann der ByteArrayOutputstream in ein ByteArray (hier data) umgewandelt werden, putstream in ein ByteArray (hier data) umgewandelt werden, um die Daten zu verarbeiten. um die Daten zu verarbeiten.

#### FilterStreams

- Die FilterStreams bilden die dritte Schicht der IO-● Die FilterStreams bilden die dritte Schicht der IO-Klasslibrary. Klasslibrary.
- Sie erhalten bei ihrer Instanzierung grundsätzlich | einen anderen Stream, oft einen Bytes transpor-einen anderen Stream, oft einen Bytes transportierenden Stream als Instanzierungsparameter. tierenden Stream als Instanzierungsparameter.
- Sie führen eine Vorverarbeitung, bzw. Aufberei-● Sie führen eine Vorverarbeitung, bzw. Aufbereitung der zu transportierenden Daten durch. tung der zu transportierenden Daten durch.
- Typische Aufgaben bestehen in Konvertierungen Typische Aufgaben bestehen in Konvertierungen oder im Packen/Entpacken von Daten. oder im Packen/Entpacken von Daten. (b.Bsp.:zip) (b.Bsp.:zip)

#### **FilterStreams**

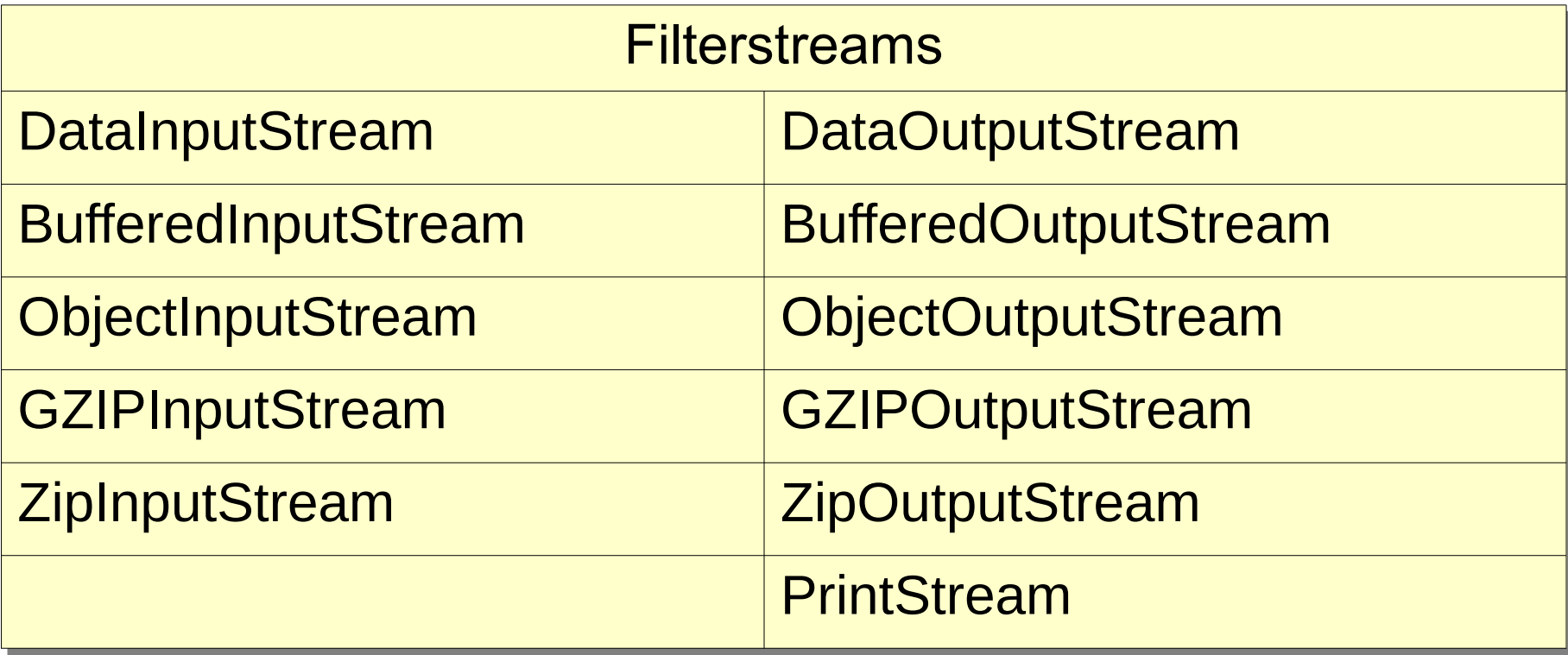

#### Die Klasse DataInputStream

- Gehört zur Gruppe der FilterStreams. Gehört zur Gruppe der FilterStreams.
- Liest Daten der primitiven Datentypen aus einem Stream. Liest Daten der primitiven Datentypen aus einem Stream.
- Typische Funktionen sind readInt, readLong, readDouble Typische Funktionen sind readInt, readLong, readDouble usw. usw.

```
int readInt();
int readInt();
```
- readInt liest 4 Bytes und gibt diese als int-Wert zurück readInt liest 4 Bytes und gibt diese als int-Wert zurück
- Der Eingabestrom muss natürlich entsprechene Bytefol-● Der Eingabestrom muss natürlich entsprechene Bytefolgen enthalten. gen enthalten.

Suchen Sie die Klasse java.io.DataInputsStream in der Java API-Dokumentation (https://docs.oracle.com/javase/8/docs/api/) und studieren Sie diese. Dokumentation (https://docs.oracle.com/javase/8/docs/api/) und studieren Sie diese.

# DataOutputStream

```
.ldss DataIOStream<br>.
{
 public static void main(String args[])throws Exception<br>.
 .<br>.<br>.
 FileOutputStream fout=new FileOutputStream("d.bin");
DataOutputStream dout=new DataOutputStream(fout);
 for (String s:args)
dout.writeLong(Long.parseLong(s));
 dout.close();
 }
}
class DataIOStream
{
 public static void main(String args[])throws Exception
 {
 FileOutputStream fout=new FileOutputStream("d.bin");
 DataOutputStream dout=new DataOutputStream(fout);
 for (String s:args)
 dout.writeLong(Long.parseLong(s));
 dout.close();
 }
}
                                            Zeichenketten aus der 
                                             Kommandozeile werden
                                             nach long konvertiert und
                                             in die Datei geschrieben
                                             (8 Bytes pro Zahl, big endian)
```
-> java DataIOStream 12 48 65535 7 -> hexdump -C data.bin<br>00000000 00 00 00 00 00 00 00 0c 00000000 00 00 00 00 00 00 00 0c 00 00 00 00 00 00 00 30 00000010 00 00 00 00 00 00 ff ff 00 00 00 00 00 00 00 07

18

#### Java speichert in der Byteorder big endian!! - x86: Little endian

```
class DataIOStream
class DataIOStream
```
{ {

 $\mathbf{f}$ 

}

} }

```
 public static void main(String args[])throws Exception
 public static void main(String args[])throws Exception
 \mathfrak{t} if (args.length==0)
 if (args.length==0)
 {System.err.println("usage: java DataIOStream <num> <num> ...");
 {System.err.println("usage: java DataIOStream <num> <num> ...");
              System.exit(-1)}
 System.exit(-1)}
 FileOutputStream fout=new FileOutputStream("data.bin");
 FileOutputStream fout=new FileOutputStream("data.bin");
 DataOutputStream dout=new DataOutputStream(fout);
 DataOutputStream dout=new DataOutputStream(fout);
 for (String s:args)
 for (String s:args)
 dout.writeLong(Long.parseLong(s));
 dout.writeLong(Long.parseLong(s));
 dout.close();
 dout.close();
 FileInputStream fis=new FileInputStream("data.bin");
 FileInputStream fis=new FileInputStream("data.bin");
 DataInputStream di=new DataInputStream(fis);
 DataInputStream di=new DataInputStream(fis);
 long l;
 long l;
 try
 try
 \mathcal{L} while(true)
 while(true)
 \mathcal{L} = \mathcal{L} l=di.readLong();
 l=di.readLong();
       System.out.println(l);
 System.out.println(l);
 \frac{1}{2}\mathcal{L} catch (EOFException e)
 catch (EOFException e)
\overline{\mathcal{A}}\{\overline{\mathcal{L}} and \overline{\mathcal{L}} }
 }
                                                                                 Ergänzen Sie den Quelltext um 
Ergänzen Sie den Quelltext um 
                                                                                 notwendige import-Zeilen
notwendige import-Zeilen
                                                                                 Compilieren Sie das Programm, führen
                                                                                 Sie es aus (Kommandozeilenargumente 
Sie es aus (Kommandozeilenargumente 
                                                                                 nicht vergessen!).
nicht vergessen!).
                                                                                 Betrachten Sie die entstandene Datei 
Betrachten Sie die entstandene Datei 
                                                                                 mit einem Hexdumpviewer.
mit einem Hexdumpviewer.
```

```
{System.out.println("EOF reached");}
{System.out.println("EOF reached");}
```
## Reader und Writer

- Diese Klassen dienen der Ein-/Ausgabe von Diese Klassen dienen der Ein-/Ausgabe von Text Text
- Berücksichtigen in besonderer Weise Internati-● Berücksichtigen in besonderer Weise Internationalisierung onalisierung
- Zeichen werden in Java in 2 Bytes (Unicode) Zeichen werden in Java in 2 Bytes (Unicode) verarbeitet. verarbeitet.
- Reader und Writer sind wieder, wie Input-/Out-● Reader und Writer sind wieder, wie Input-/OutputStream abstrakte Klassen, bei denen Quelle putStream abstrakte Klassen, bei denen Quelle und Ziel noch offen ist. und Ziel noch offen ist.
- Sie verarbeiten chars anstelle von bytes Sie verarbeiten chars anstelle von bytes

### Reader und Writer

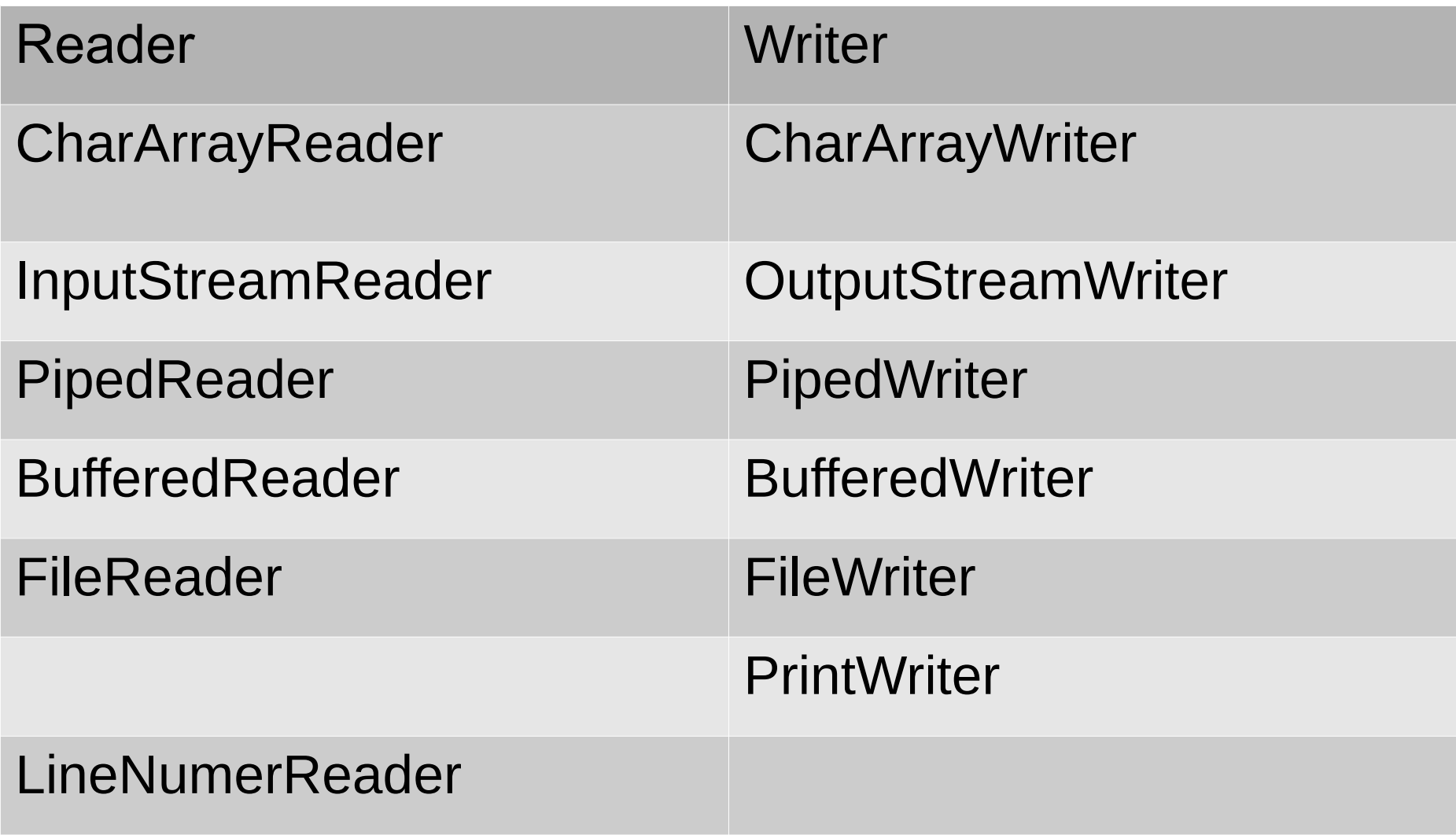

### Reader in ListIt

```
String ret="";
String ret="";
try
try
{
{
// FileInputStream fis=new FileInputStream(f);
// FileInputStream fis=new FileInputStream(f);
// InputStreamReader r=new InputStreamReader(fis);
// InputStreamReader r=new InputStreamReader(fis);
 FileReader r=new FileReader(f);
 FileReader r=new FileReader(f);
 char[] data=new char[(int)f.length()];
 char[] data=new char[(int)f.length()];
    // Lesen kleiner Dateien
// Lesen kleiner Dateien
 r.read(data,0,(int)f.length()); 
 r.read(data,0,(int)f.length()); 
 ret=new String(data);
 ret=new String(data);
}
}
catch (Exception e)
catch (Exception e)
{
{
 System.out.println("File Disappeared");
 System.out.println("File Disappeared");
}
}
```
#### BufferedReader

Buffered Reader ist die beste Wahl, Text Buffered Reader ist die beste Wahl, Text zeilenweise zu verarbeiten. zeilenweise zu verarbeiten.

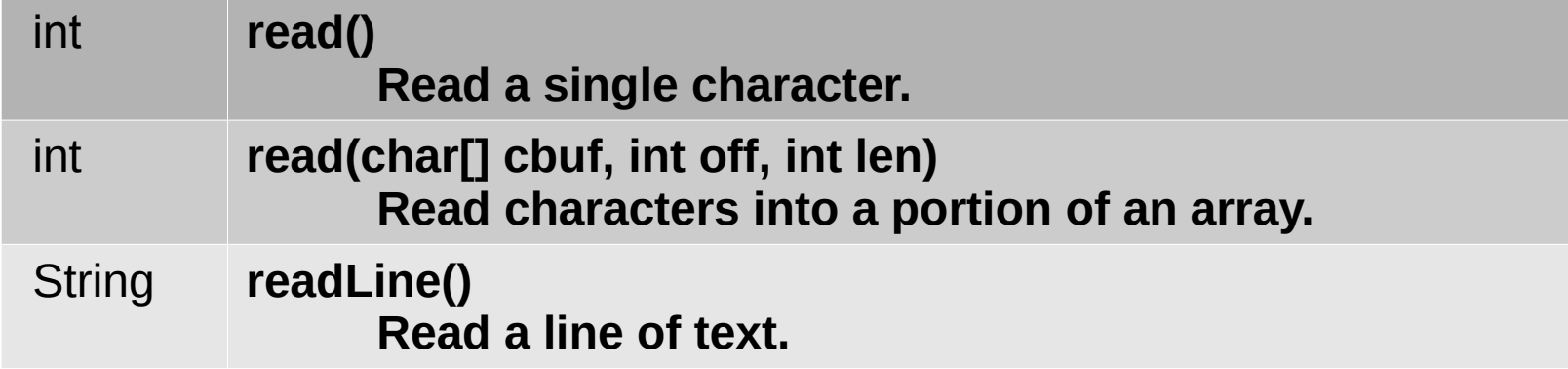

Quelltext in ListIt.java sinnvoll einsetzen, Compilieren und Quelltext in ListIt.java sinnvoll einsetzen, Compilieren und ausprobieren. ausprobieren.

```
 try
 try
 \mathcal{L}_{\mathcal{A}}FileInputStream fis=new FileInputStream(f);
InputStreamReader isr=new InputStreamReader(fis);
 BufferedReader br=new BufferedReader(isr);
 BufferedReader br=new BufferedReader(isr);
 String line;
 String line;
while ((line=br.readLine())!=null)
 System.out.println(line);
 System.out.println(line);
  }
catch (FileNotFoundException e)
 {System.out.println("File Disappeared");}
 {System.out.println("File Disappeared");}
\overline{\phantom{a}} }
```
Exceptionhandling ist bei IO-Operationen in der Regel unumgänglich. Exceptionhandling ist bei IO-Operationen in der Regel unumgänglich. Die Erzeugung des des BufferedReaders wird oft ineinander geschachtelt: Die Erzeugung des des BufferedReaders wird oft ineinander geschachtelt:

BufferedReader br=new BufferedReader(new InputStreamReader(new FileInputStream(f)))<mark>;</mark>

Bei Verwendung eines FileReaders gelingt das Ganze etwas kürzer: Bei Verwendung eines FileReaders gelingt das Ganze etwas kürzer:

BufferedReader br=new BufferedReader(new FileReader(f)); BufferedReader br=new BufferedReader(new FileReader(f));